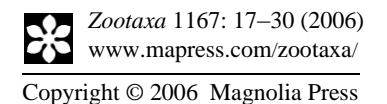

**ZOOTAXA**<br>ISSN 1175-5334 (online edition) ISSN 1175-5326 (print edition)

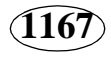

## **First description of species of** *Chvalaea* **Papp & Földvári from the Neotropical Region (Diptera, Hybotidae, Ocydromiinae)**

## R. ALE-ROCHA

*Coordenação de Pesquisas em Entomologia, Instituto Nacional de Pesquisas da Amazônia, CP 478, CEP 69011-970, Manaus, AM, Brazil. E-mail: alerocha@inpa.gov.br* 

## **Abstract**

The species of *Chvalaea* Papp & Földvári from the Neotropical Region are described for the first time: *C. amazonica*, **sp. n.**; *C. boliviana*, **sp. n.**; *C. catarinensis* **sp. n.**; *C. masneri*, **sp. n.** and *C. pulchra*, **sp. n.** The male of this genus is described for the first time. A key to the Neotropical species of *Chvalaea* is also provided.

**Key words**. Neotropical Region, Ocydromiini, taxonomy

## **Introduction**

The occurrence of the genus *Chvalaea* in the Neotropical Region has been previously reported (Sinclair & Cumming 2000, as undescribed genus B; Papp & Földvári 2001), but no species have been described from the area. The male of this genus is also undescribed until now. Five new Neotropical species of the *Chvalaea*, including males, are being described and illustrated in this paper.

The material studied was borrowed from the following institutions: Instituto Nacional de Pesquisas da Amazônia, Manaus, Brazil (INPA); Museu de Zoologia da Universidade de São Paulo, São Paulo, Brazil (MZSP); Canadian National Collection, Ottawa, Canada (CNC).

Terms used for adult structures and abbreviations follow those of McAlpine (1981), except for male terminalia where the homologies follow those of Cumming *et al*. (1995) and Sinclair (1996). Abbreviations used in the text are:  $A =$  anterior:  $AV =$  anteroventral;  $AD =$  anterodorsal;  $D =$  dorsal;  $dv =$  dorsal view;  $F =$  female; Fig = figure; ht = holotype;  $\text{lv}$  = lateral view; M = male; P = posterior; PD = posterodorsal; pt = paratype; PV = posteroventral;  $V =$  ventral;  $vv =$  ventral view.